#### ДОГОВОР

## о сетевом взаимодействии и сотрудничестве в сфере образовательной деятельности между образовательным учреждением и учреждением дополнительного образования

#### г. Тверь

«12» июля 2021 года

Частное общеобразовательное учреждение «Тверская епархиальная православная средняя общеобразовательная школа во имя свт. Тихона Задонского» (ТЕПСОШ), осуществляющее образовательную деятельность на основании лицензии на осуществление образовательной деятельности от 11.03.2016 г., серия 69 Л 01 № 0001770, регистрационный номер 121, выданной Министерством образования Тверской области, именуемое в дальнейшем «Базовая организация», в лице директора протоиерея Леонида Евгеньевича Водолазского, действующего на основании устава ТЕПСОШ, с одной стороны, и Муниципальное бюджетное учреждение дополнительного образования «Детская школа искусств № 1 имени Модеста Петровича Мусоргского» (МБУ ДО ДШИ №1 им. М.П.Мусоргского), осуществляющая деятельность на основании лицензии на осуществление образовательной деятельности от 07 августа 2015 г., серия 69Л01 № 0001323, регистрационный номер 400, выданной Министерством образования Тверской области, в лице исполняющей обязанности директора Мордвиновой Анны Евгеньевны, действующего на основании Устава МБУ ДО ДШИ №1 им. М.П. Мусоргского, именуемое в дальнейшем «Организация-участник», с другой стороны, именуемые по отдельности «Сторона», а вместе -«Стороны», заключили настоящий договор (далее - Договор) о нижеследующем:

### 1. Предмет договора

1.1. Настоящий Договор определяет отношения сотрудничества между Частным общеобразовательным учреждением «Тверская епархиальная православная средняя общеобразовательная школа во имя свт. Тихона Задонского» и МБУ ДО ДШИ №1 им. М.П. Мусоргского с целью совместной деятельности Сторон по организации эффективной внеурочной деятельности детей младшего, среднего и старшего школьного возраста, создания благоприятных условий для воспитания и развития обучающихся через реализацию дополнительного образования, профессиональной ориентации школьников в области музыкального искусства для интеллектуального, творческого, эмоционального развития потенциала личности каждого ребёнка.

1.2. Образовательные программы реализуются Сторонами в сетевой форме в соответствии с Федеральным законом от 29 декабря 2012 г. N 273-ФЗ "Об образовании в Российской Федерации", Федеральными государственными образовательными стандартами (по соответствующим направлениям подготовки) и иными нормативными правовыми актами.

1.3. Образовательная программа утверждается Базовой организацией совместно с Организацией-участником.

1.4. Зачисление на обучение по образовательной программе, реализуемой Сторонами в сетевой форме, производится в соответствии с действующим законодательством и нормативными актами сторон.

1.5. Стороны согласуют между собой учебные планы, выделяя дисциплины (модули), практики и другие виды образовательной деятельности обучающихся для реализации их в сетевой форме. 1.6. Реализация данного договора направлена на развитие сетевого взаимодействия образовательных организаций и повышение качества и доступности образования за счет интеграции и использования ресурсов организаций-партнеров.

## 2. Осуществление образовательной деятельности при реализации Образовательной программы

2.1. Части Образовательной программы (учебные предметы, курсы, дисциплины (модули), практики, иные компоненты), реализуемые каждой из Сторон, их объем и содержание определяются Образовательной программой и настоящим Договором.

2.2 Число обучающихся по Образовательной программе (далее - обучающиеся) составляет до 150 человек.

2.3. Освоение обучающимися части Образовательной программы в Организации-участнике сопровождается осуществлением текущего контроля успеваемости и промежуточной аттестацией, проводимой в формах, определенных учебным планом Образовательной программы, и в порядке, установленном локальными нормативными актами Организации-участника.

По запросу Базовой организации Организация-участник должна направить информацию о посещении обучающимися учебных и иных занятий, текущем контроле успеваемости в срок не позднее 3 рабочих дней с момента получения запроса.

Базовая организация вправе направить своих уполномоченных представителей для участия в проведении промежуточной аттестации Организацией-участником.

2.4. По результатам проведения промежуточной аттестации Организация-участник направляет Базовой организации справку об освоении части Образовательной программы по форме, согласованной с Базовой организацией.

аттестация по Образовательной программе проводится 2.5. Итоговая Организациейучастником.

2.6. Обучающимся, успешно прошедшим итоговую аттестацию по Образовательной программе Организацией участником, выдаются Свидетельства об освоении дополнительной предпрофессиональной общеобразовательной программы в области искусств.

2.7. Базовая организация вправе проверять ход и качество реализации части Образовательной программы Организацией-участником, не нарушая ее автономию.

#### 3. Срок действия договора

3.1. Настоящий договор заключён бессрочно и вступает в силу со дня его заключения.

### 4. Права и обязанности сторон

#### 4.1. Базовая организация обязуется:

4.1.1. Создать благоприятные условия для работы преподавателей Организации-участника:

предоставить учебные помещения (кабинеты, актовый зал и т.п.) с имеющимся оборудованием для проведения занятий и открытых мероприятий.

4.1.2. Активно содействовать в работе по отбору одарённых и талантливых детей для обучения в Организации-участнике.

4.1.3. Проявлять инициативу в организации обучения детей из многодетных и опекаемых семей, находящихся в ситуации социального риска, с целью получения ими музыкально-эстетического образования.

4.1.4. Быть заинтересованной в создании условий для становления духовно-нравственной культуры обучающихся ТЕПСОШ в процессе реализации дополнительных предпрофессиональных общеобразовательных программ по видам искусств.

4.1.5. Принимать участие и вносить продуктивные предложения в организацию совместных мероприятий и программ, влияющих на самореализацию каждого ребёнка.

4.1.6. Принимать участие в совместных культурно-досуговых программах, акциях и мероприятиях.

### 4.2. Организация-участник обязуется:

4.2.1. Организовать работу преподавателей МБУ ДО ДШИ №1 им. М.П. Мусоргского по следующим направлениям:

- внеурочная деятельность в рамках реализации ФГТ;
- программно-методическое сопровождение деятельности преподавателей МБУ ДО ДШИ №1 им. М.П. Мусоргского;
- программ художественно-эстетического развития, культурнореализация просветительских, конкурсных, научно-методических мероприятий в рамках школы, района, области, РФ и зарубежных стран.

4.2.3. Обеспечивать педагогическими кадрами образовательный процесс, нести ответственность за уровень их профессионального и педагогического мастерства.

4.2.4. Обеспечивать проведение занятий согласно утверждённому учебному плану, учебному графику и расписанию.

4.2.5. Принимать участие в совместных культурно-досуговых программах, акциях и мероприятиях.

4.2.6. Нести ответственность за сохранение жизни и здоровья детей во время образовательного процесса с соблюдением норм санитарно-гигиенического режима, правил выполнения техники безопасности и пожарной безопасности.

## 4.3. Базовая организация имеет право:

4.3.1. Участвовать в разработке совместного плана работы по реализации Образовательной программы.

4.3.2. Утверждать режим работы (расписание занятий, его корректность, сменность) совместно  $\mathbf{c}$ Организацией-участником.

# 4.4. Организация-участник имеет право:

4.4.1. Определять программу развития образовательного учреждения ДШИ, корректировать учебные планы с учётом индивидуального подхода к обучающимся.

4.4.2. Использовать учебные помещения Базовой организации с имеющимся оборудованием для реализации Образовательной программы.

# 5. Организационные вопросы

5.1. Все необходимые текущие вопросы согласуются и решаются на уровне руководителей.

5.2. Выезды обучающихся в Организации-участнике на конкурсы, фестивали и концерты в учебное время производятся по учебному плану или графику, утверждённому директором Организации-участника. Сроки выезда доводятся до руководства Базовой организации не позднее, чем за одну неделю до выезда, и оформляются приказом директора Базовой организации.

5.3. Руководство совместной деятельностью в рамках настоящего Договора и его участников возлагается на руководителей Сторон, которые регулярно информируют других участников о совместных мероприятиях и программах.

# 6. Заключительные положения

6.1. Настоящий Договор составлен в 2-х экземплярах, по одному для каждой из сторон. Все экземпляры имеют одинаковую юридическую силу. Изменения и дополнения настоящего Договора могут производиться только в письменной форме и подписываться уполномоченными представителями Сторон.

6.2. Договор вступает в силу с момента его подписания и действует согласно условиям Договоpa.

6.3. Изменения и дополнения к настоящему Договору должны быть оформлены в виде Дополнительного соглашения и подписаны полномочными представителями Сторон. Дополнительное соглашение к Договору является его неотъемлемой частью.

6.4. Договор, может быть, расторгнут по инициативе одной из Сторон, о чём она должна уведомить другую Сторону не менее чем за три месяца до расторжения Договора.

6.5. Действие Договора прекращается в случае прекращения осуществления образовательной деятельности Базовой организацией, приостановления действия или аннулирования лицензии на осуществление образовательной деятельности Базовой организации, прекращения деятельности Организации-участника, приостановления действия или аннулирования лицензии на осуществление образовательной деятельности Организации-участника.

6.6. Все споры и разногласия, возникающие между Сторонами по настоящему договору, разрешаются Сторонами путём переговоров и в порядке, установленном законодательством Российской Федерации.

### базовая организация:

Іастное общеобразовательное учреждение «Тверкая епархиальная православная средняя общеобзазовательная школа во имя свт. Тихона Задонско-**TOW (TEITCOLLI)** 

Адрес: 170001, г. Тверь, Двор Пролетарки, 15

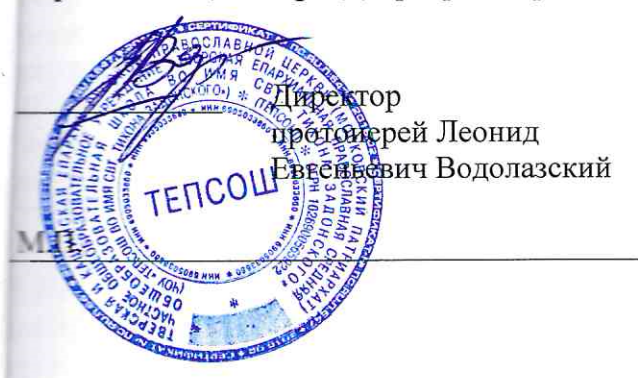

### Организация-участник: Муниципальное бюджетное учреждение дополнительного образования «Детская школа искусс №1 им. М.П.Мусоргского» (МБУ ДО ДШИ №1 Адрес: 170100, г. Тверь, площадь Славы, 3

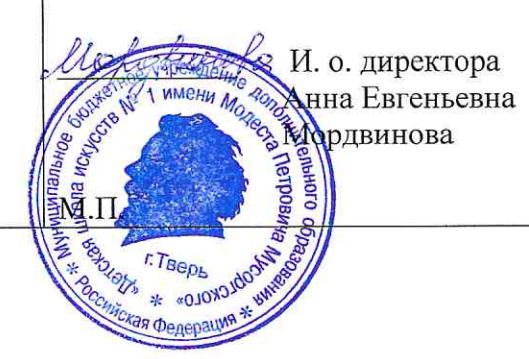